http://

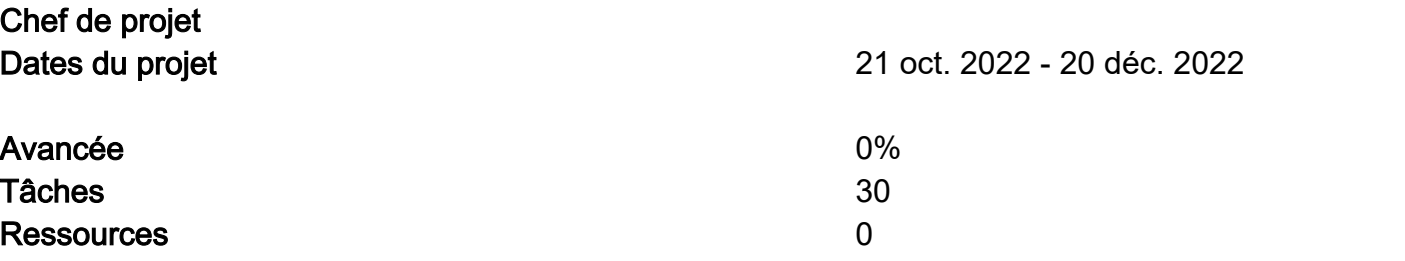

## Untitled Gantt Project

### Tâches

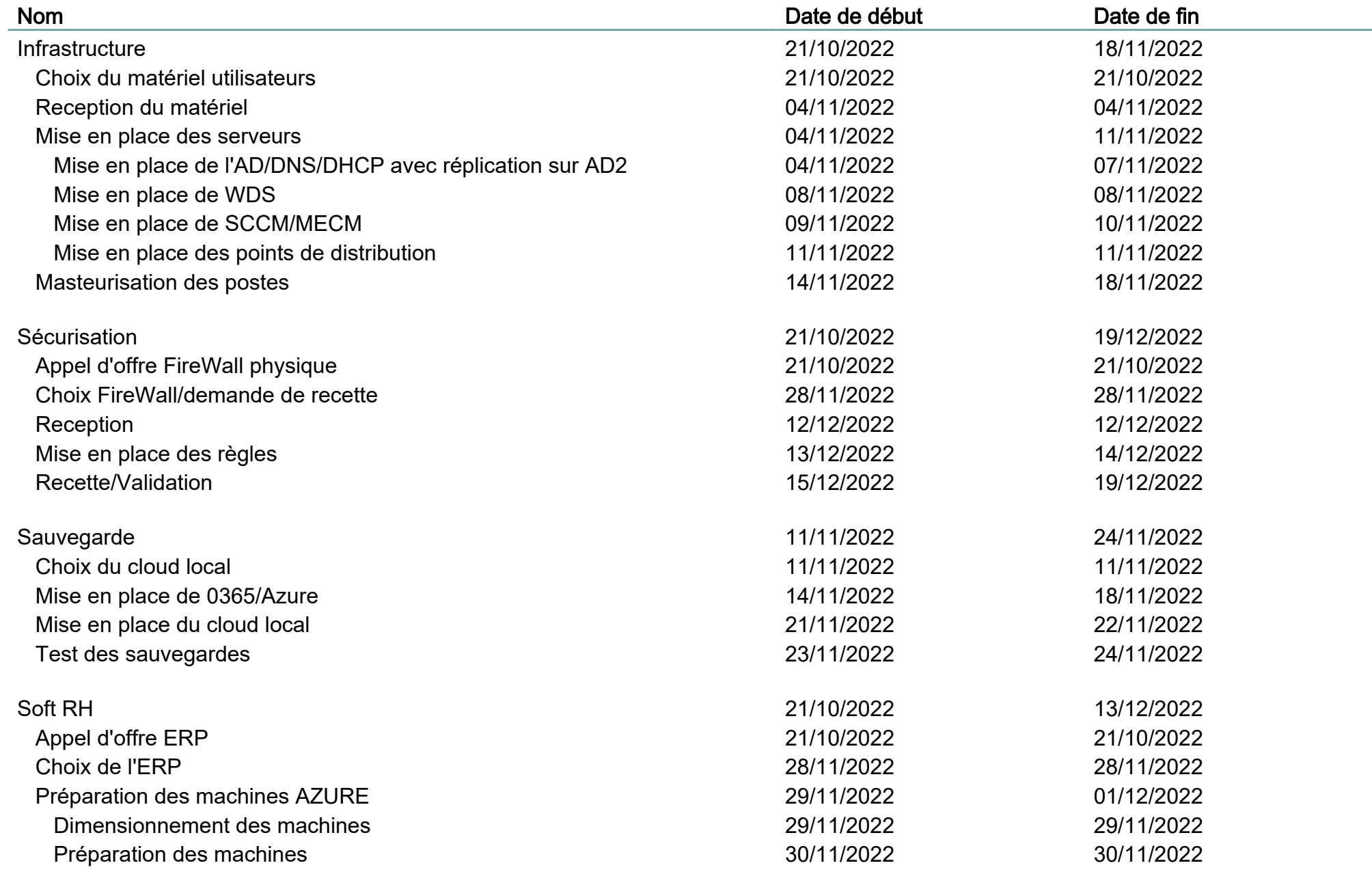

 $\overline{2}$  $S$ 

## Untitled Gantt Project

#### Tâches

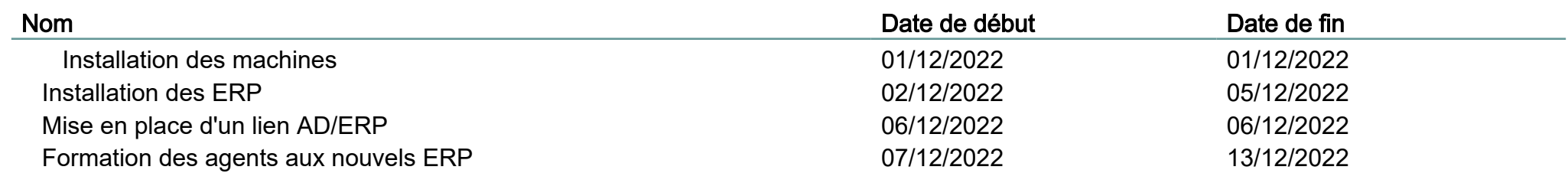

.<br>3

## Untitled Gantt Project

4

# Diagramme de Gantt

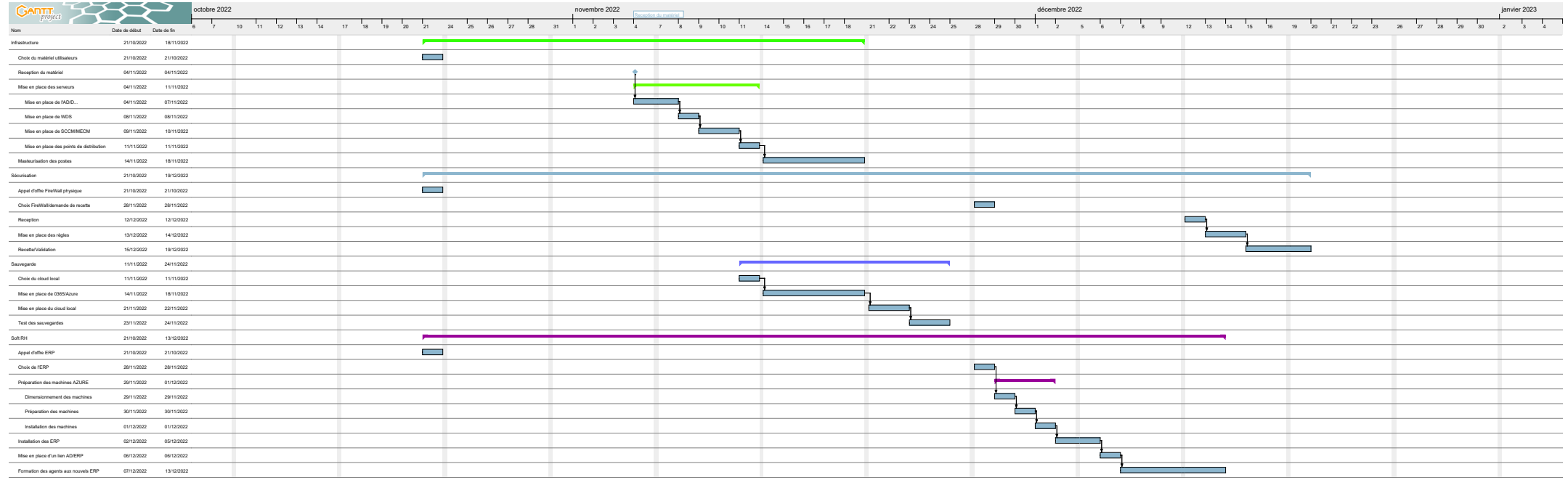

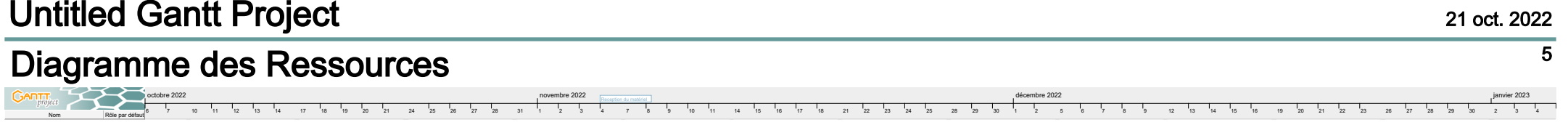

Nom Rôle par défaut<br>Rôle par défaut